piano solo

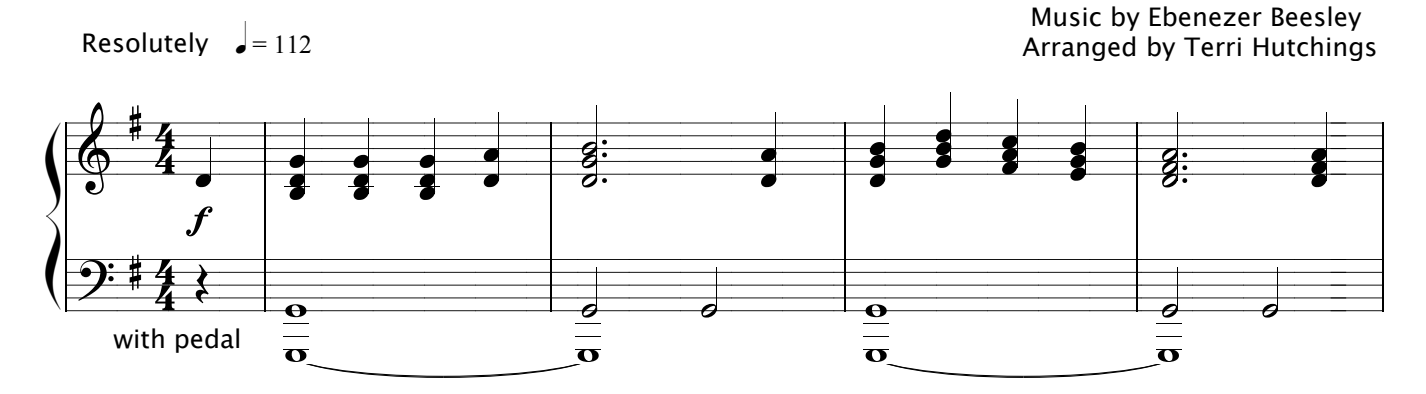

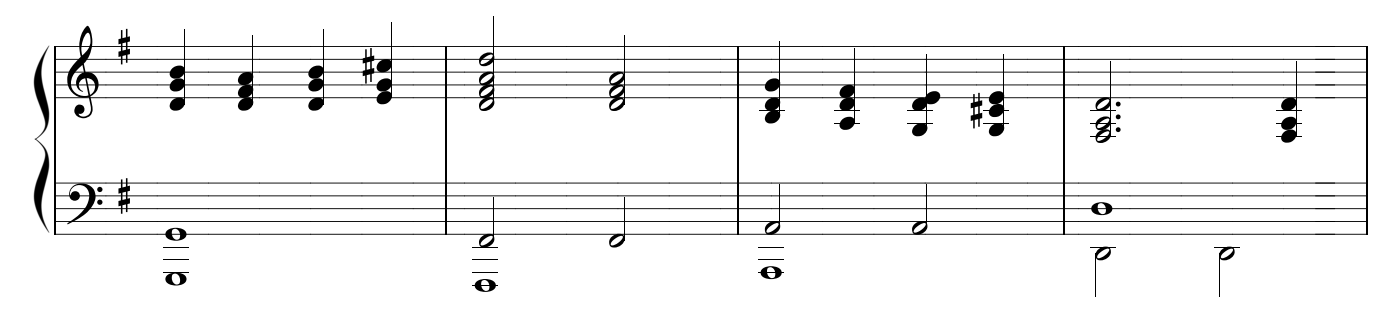

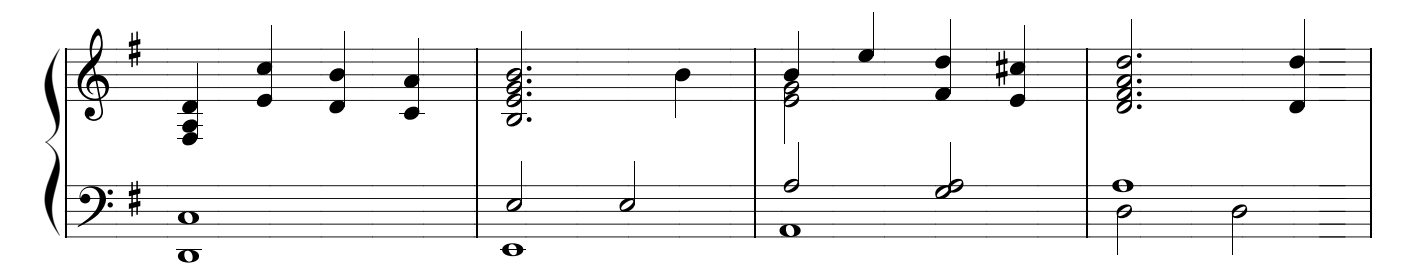

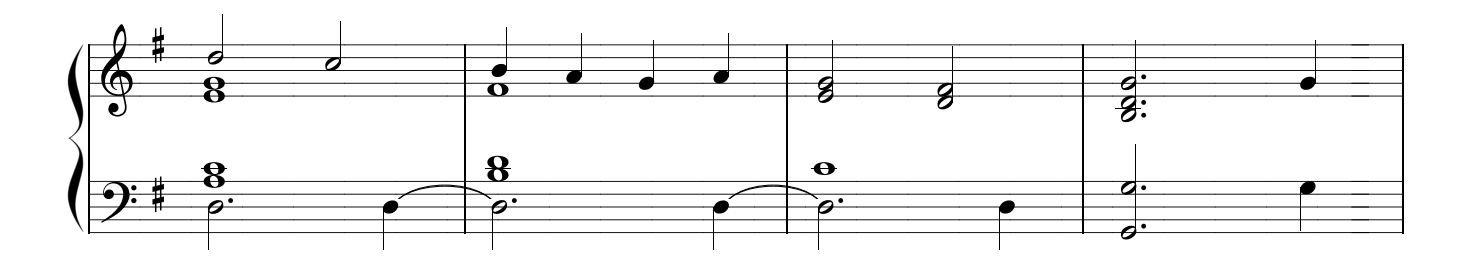

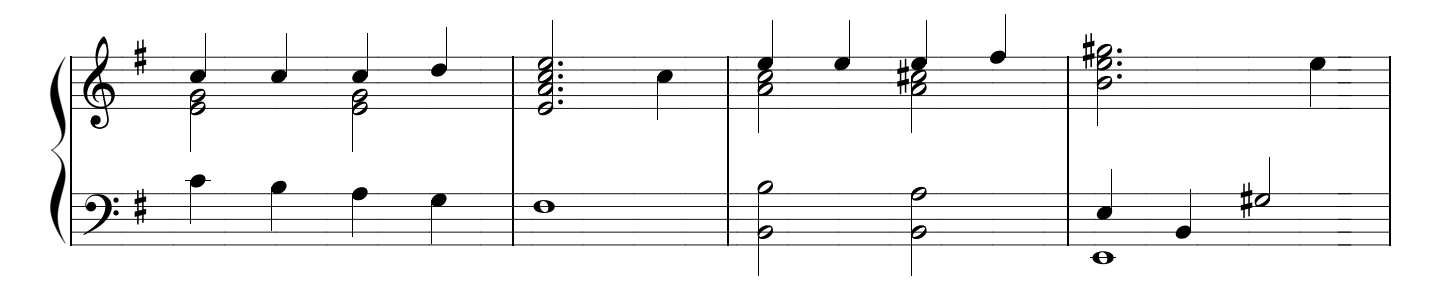

Making copies for non-commercial use is permitted. Arrangement © Copyright 2023 Terri Hutchings This and other sheet music may be downloaded free at: http://terrihutchings.blogspot.com

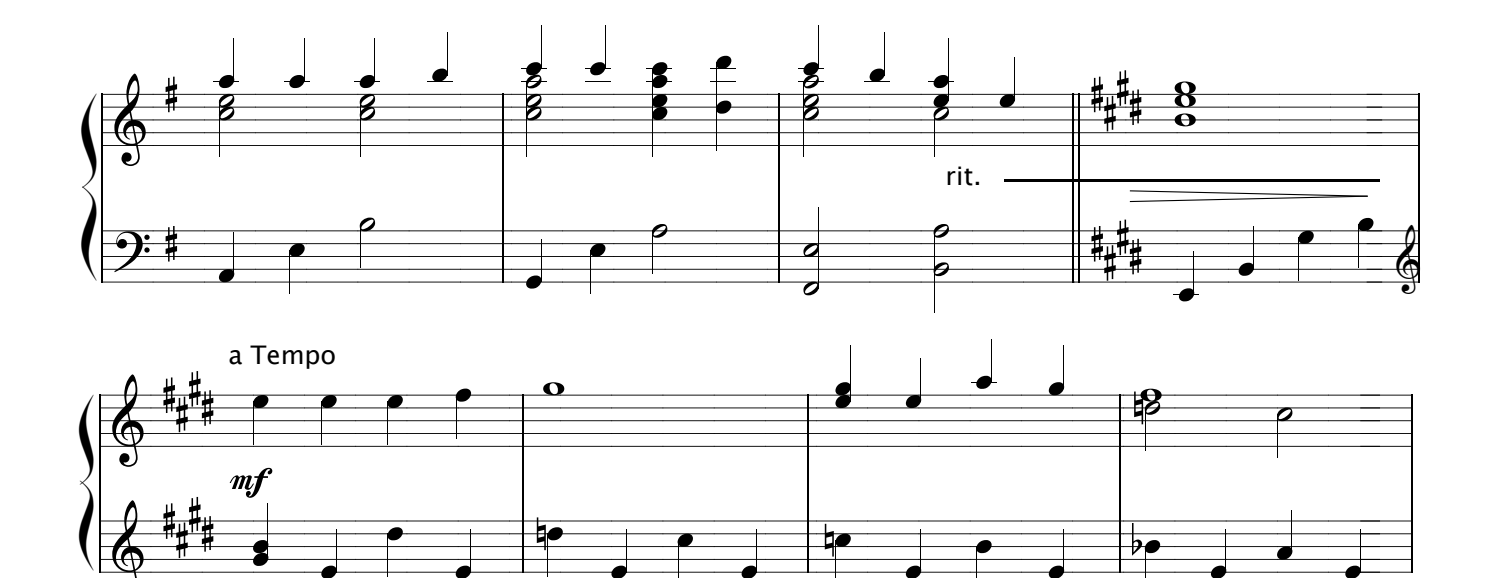

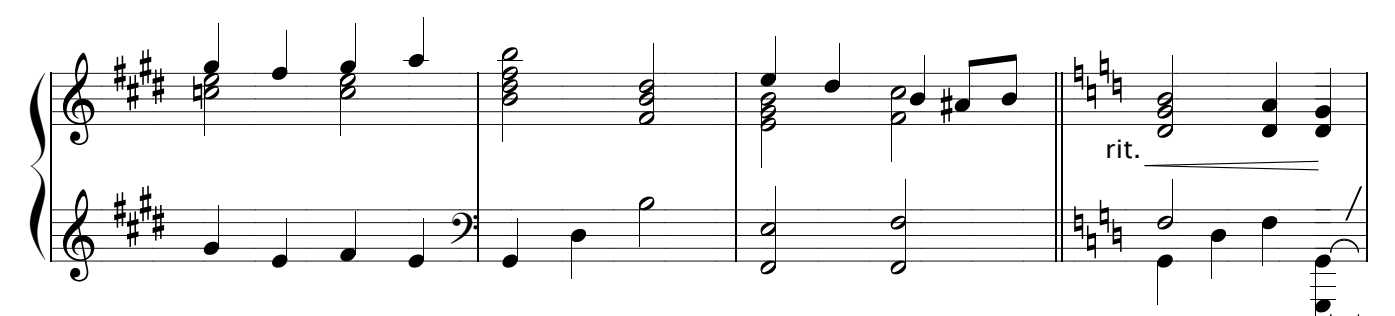

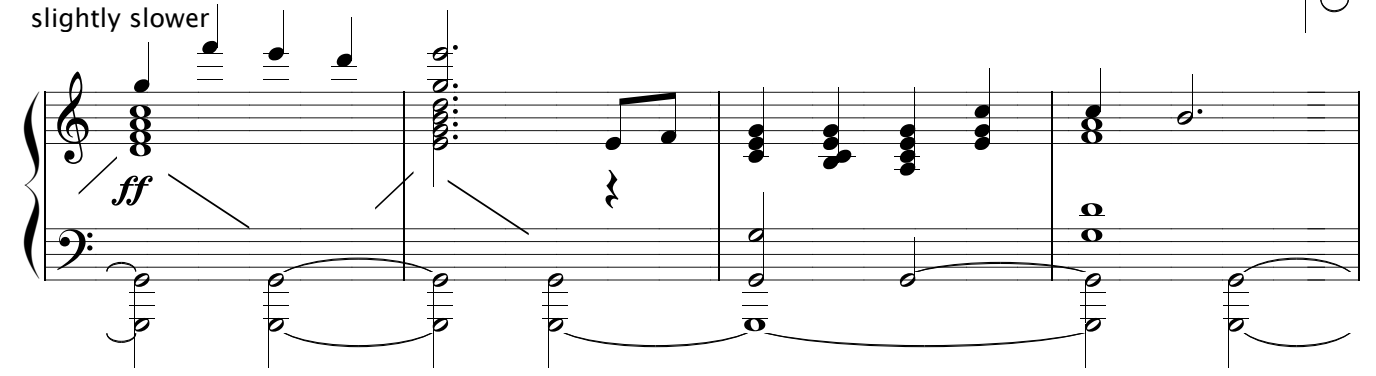

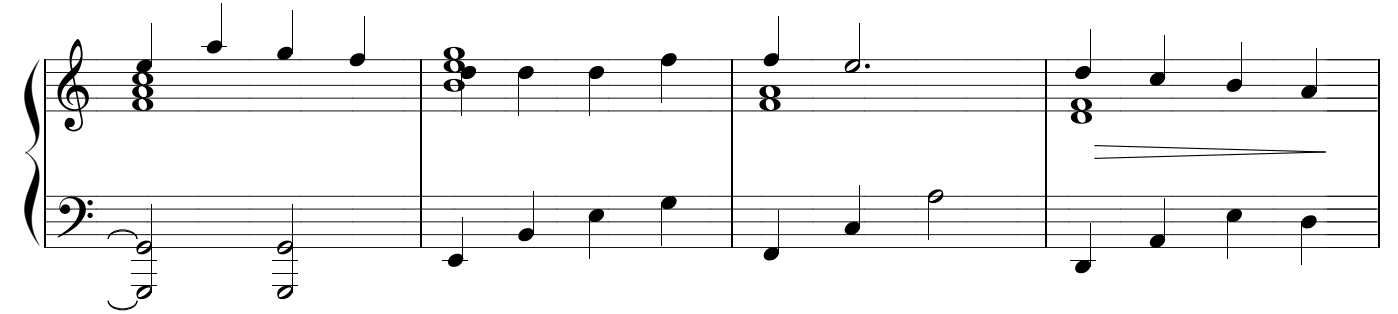

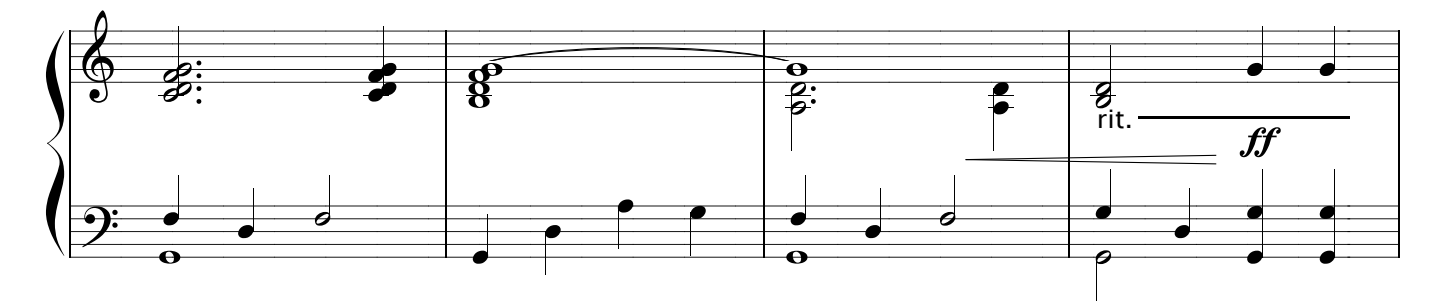

majestically

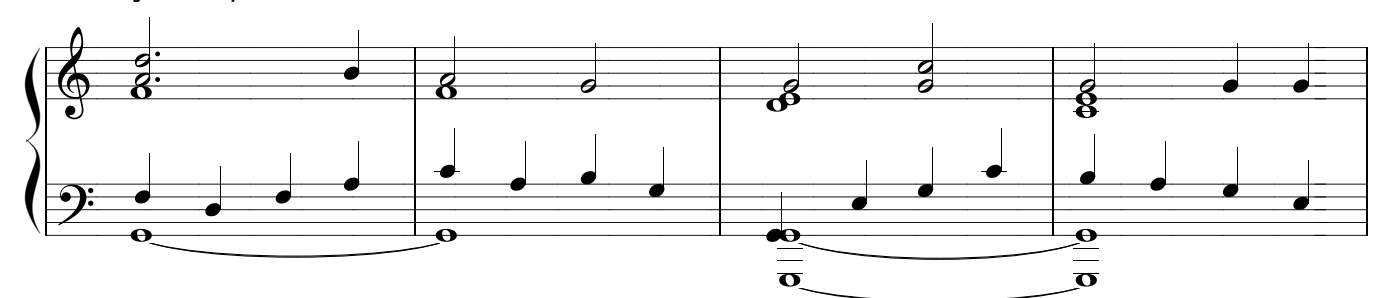

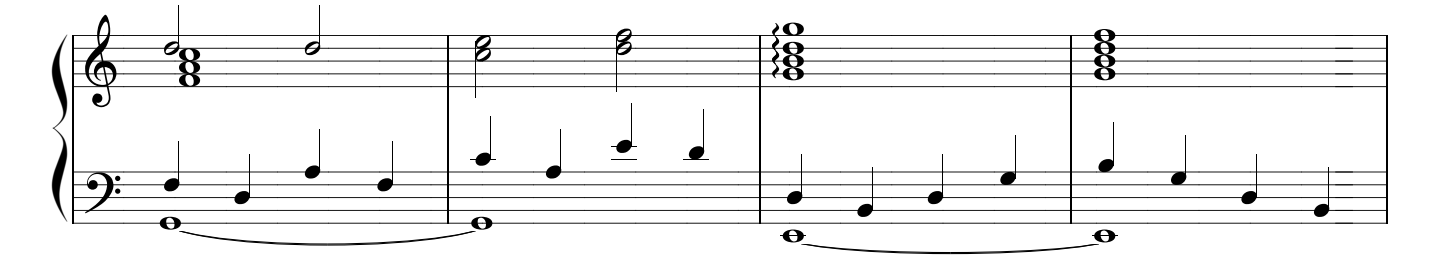

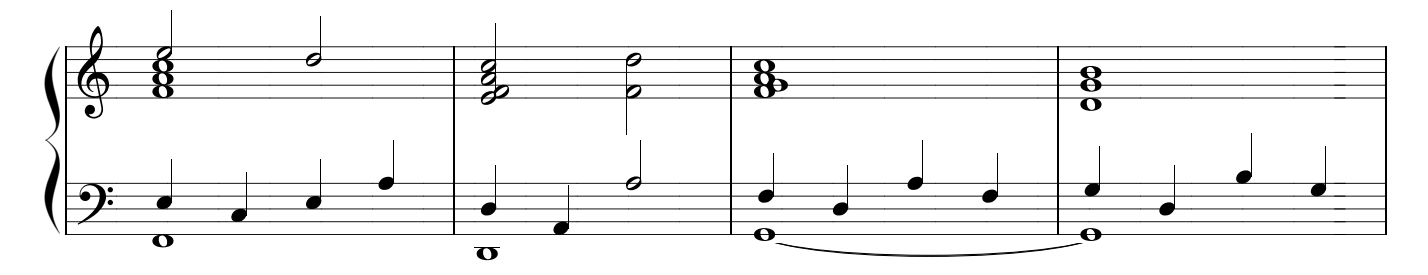

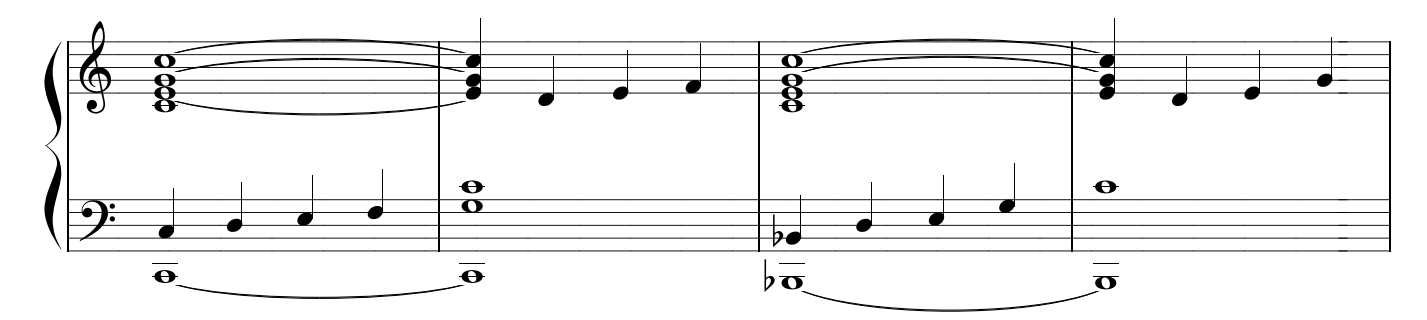

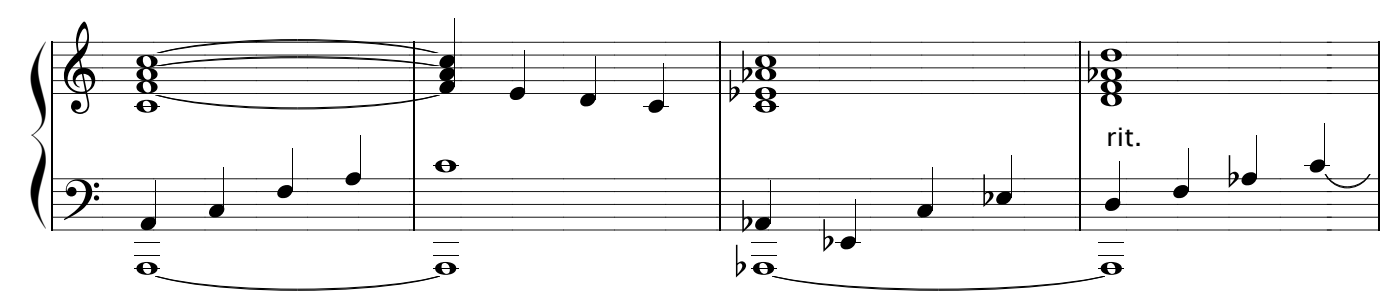

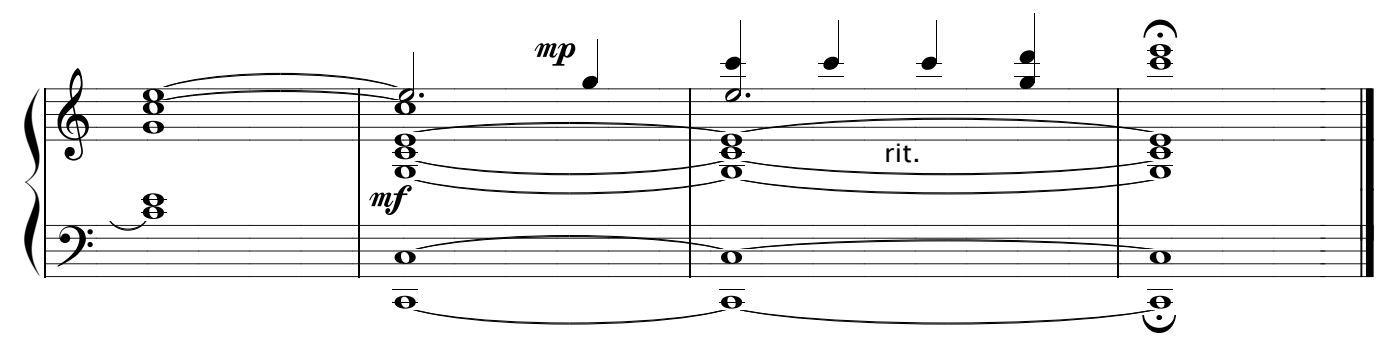